## Laborator 7 Limbajul PL/SQL. Proceduri stocate.

O procedura stocata este o succesiune/secvenţa de comenzi SQL-PL/SQL, stocata in baza de date, pe serverul SQL - intr-un obiect PL/SQL dedicat Oracle. Procedurile stocate executa un task bine definit, fiind apelate in mod explicit de către un client SQL sau dintr-o alta secvența de cod. O *procedură stocată* este compilata si salvata in baza de date, in momentul compilării, ea devenind un obiect din schema user-ului care a creat-o (obiect al bazei de date).

Sintaxa generală a unei proceduri stocate PL/SQL este următoarea:

```
CREATE [OR REPLACE] PROCEDURE 
nume procedura[(definitii parametrii apel)]
AS/IS 
[sectiune optională declaratii variabile interne] 
BEGIN
      corp procedura 
[EXCEPTION 
       sectiune optională de tratare exceptii] 
END; 
/
```
Se pot remarca în cadrul definiției unei proceduri stocate două componente primare: sectiunea de specificare a numelui procedurii si, optional, a parametrilor ei de apel, respectiv corpul procedurii, care conține comenzi SQL și/sau PL/SQL asigurând operațiile dorite.

O procedură stocată nu poate fi modificată, ea trebuind fie să fie înlocuită printr-o nouă definiție, fie trebuie eliminată și apoi recreată (DROP și CREATE). Când se înlocuiește o procedura, trebuie inclusă clauza OR REPLACE în sintaxa comenzii CREATE PROCEDURE.

Caracterul '/' de la finalul procedurii conduce la compilarea procedurii. Pentru a vizualiza posibilele erori care apar la compilare, se poate utiliza comanda show errors;

Execuția unei proceduri stocate se poate face utilizand o comandă de genul:

EXEC[UTE] nume procedura (lista parametrii intrare);

O procedură stocată poate fi apelată şi din cadrul corpului altei proceduri stocate În acest caz însă, apelul se face doar prin simplă precizare a numelui procedurii apelate (şi eventual a parametrilor de apel), fără a se mai utiliza cuvântul cheie EXECUTE sau forma scurtă EXEC.

## Caracteristici:

- Procedurile stocate diferă de funcțiile SQL prin faptul că nu returnează valori (utilizabile în locul numelui lor), neputând fi utilizate direct într-o expresie. Există însă şi în cadrul unei proceduri parametrii de apel de tip OUT, similari celor de la funcţii.

- Comanda RETURN de la sfârşitul unei proceduri este implicită. În cadrul unei proceduri, RETURN nu poate conţine o expresie (lucru evident din moment ce o procedură nu returnează nimic).

- Intr-o procedură stocată nu poate fi utilizată o interogare SQL clasică SELECT (returnând date spre un client). Poate fi utilizată în schimb o comandă SELECT...INTO, returnând date spre una sau mai multe variabile PL/SQL.

- Intr-o procedura pot fi utilizate comenzile SQL DML (INSERT, DELETE, UPDATE).

- Sectiunea EXCEPTION, prezentata in detaliu in lucrarea 6 de laborator poate fi utilizata si in cadrul procedurilor stocate, ea fiind specifică atât funcţiilor, procedurilor stocate, triggerelor cât şi practic oricărui bloc de cod PL/SQL.

## Probleme rezolvate:

1). Scrieti o procedura PL/SQL, numita *afisare*, al carei apel sa determine afisarea pe ecran a parametrului sau de intrare (de tip varchar).

Observatii:

- Se cere folosirea constructiei DBMS\_OUTPUT.PUT\_LINE.
- Se cere apelarea procedurii atat direct, din client, cu ajutorul comenzii exec, cat si dintr-un bloc PL/SQL.

```
SET SERVEROUTPUT ON; 
CREATE OR REPLACE PROCEDURE afisare (var varchar) AS 
BEGIN 
DBMS OUTPUT.PUT LINE(var);
END; 
/
```

```
SQL> exec afisare('mesaj'); 
mesaj 
SQL> exec afisare('1212');
```

```
1212
```
--apel procedura dintr-un bloc PL/SQL

```
 DECLARE 
var varchar(30):= 'Hello world!';
 BEGIN 
afisare(var); 
 END; 
 /
```
Hello world! PL/SQL procedure successfully completed.

2). Considerand tabela *Evidenta persoane*, cu doua campuri (id de tip integer, cheie primara, si nume de tip varchar(30)), scrieti o procedura stocata, numita *adaugare*, care permite adaugarea de noi linii in tabela. Se vor trata exceptiile care pot sa apara, abandonand operatia si afisand un mesaj de eroare.

```
CREATE TABLE Evidenta persoane (id INTEGER PRIMARY KEY, nume VARCHAR(30));
CREATE OR REPLACE PROCEDURE adaugare (id integer, nume varchar) AS 
BEGIN
INSERT INTO Evidenta persoane VALUES(id,nume);
EXCEPTION 
WHEN others THEN 
  RAISE_APPLICATION_ERROR(-20000, 'Adaugare nereusita!');
END; 
/
```
3). Considerind tabela *Evidenta persoane*, cu doua campuri (*id* de tip integer, cheie primara, si nume de tip varchar(30)), scrieti o procedura stocata, numita adaugare, care permite adaugarea de noi linii in tabela. Se vor trata exceptiile care pot sa apara, permitand o adaugare in campul de tip primary key a valorii celei mai mari din el incrementata cu unu (ignorand valoarea pasata gresit ca parametru de intrare); se va semnala printr-un mesaj anomalia rezolvata.

```
CREATE TABLE Evidenta persoane (id INTEGER PRIMARY KEY, nume VARCHAR(30));
CREATE OR REPLACE PROCEDURE adaugare (id integer, nume varchar) AS 
var int; 
BEGIN 
INSERT INTO Evidenta persoane VALUES(id,nume);
EXCEPTION 
WHEN others THEN 
BEGIN 
 SELECT MAX(id) INTO var FROM Evidenta persoane;
 INSERT INTO Evidenta persoane VALUES(var+1,nume);
 DBMS OUTPUT.PUT LINE('Inserare reusita!');
END; 
END; 
/
```
4). Fie tabela *pacienti*, avand campurile(cnp char(13) primary key, nume varchar (30), data nasterii date). Creati o procedura stocata, numita *adaugare*, care verifica in momentul introducerii uni noi linii in tabela ca *data nasterii* sa fie mai mica decat data curenta. Daca data nasterii>data curenta, se completeaza campul cu NULL si se semnaleaza problema printr-un mesaj (linia adaugandu-se totusi).

```
CREATE TABLE pacienti (cnp char(13) PRIMARY KEY, nume VARCHAR(30), 
data nasterii date);
CREATE OR REPLACE PROCEDURE adaugare(cnp CHAR, nume VARCHAR, data nasterii
DATE) IS 
BEGIN
If data_nasterii>SYSDATE THEN 
INSERT INTO pacienti VALUES (cnp, nume, NULL);
DBMS OUTPUT.PUT LINE('Inserare cu NULL!');
ELSE.
INSERT INTO pacienti VALUES(cnp, nume, data nasterii);
END IF; 
EXCEPTION 
WHEN others THEN 
RAISE APPLICATION ERROR(-20000, 'Adaugare nereusita!');
END; 
/
```
5). Fie tabela pacienti, avand campurile (cnp char(13) primary key, nume varchar (30), data nasterii date). Creati o procedura stocata, numita *adaugare*, care verifica in momentul introducerii uni noi linii in tabela ca *data nasterii* sa fie mai mica decat data curenta. Daca data nasterii>data curenta, se interzice adaugarea noii linii, semnalandu-se acest lucru printrun mesaj.

Observatii:

- Pentru rezolvarea situatiei in care data nasterii e mai mare decat data curenta, se cere generarea propriei exceptii;

```
CREATE OR REPLACE PROCEDURE adaugare(cnp CHAR, nume VARCHAR, data_nasterii 
DATE) IS 
er EXCEPTION; 
BEGIN
If data_nasterii<SYSDATE THEN 
 INSERT INTO pacienti VALUES(cnp, nume, data nasterii);
ELSE 
RAISE er; 
END IF; 
EXCEPTION 
WHEN er THEN 
 DBMS OUTPUT.PUT LINE('Adaugarea nu s-a efectuat. Data nasterii > Data
  curenta!'); 
WHEN others THEN 
 RAISE APPLICATION ERROR(-20000, 'Eroare!');
END; 
/
```
## Probleme propuse:

1). Se considera baza de date XE, avand urmatoarea structura:

- Tabela studenti:
	- Marca char(6) PRIMARY KEY,
	- Nume varchar (30) NOT NULL,
	- An integer NOT NULL CHECK (An>0 and An<5),
	- Grupa integer NOT NULL,
	- Media generala NUMERIC.
- Tabela discipline
	- Cod disciplina integer PRIMARY KEY,
	- Denumire disciplina varchar(30) NOT NULL.
	- Tabela note
		- Marca char(6) NOT NULL REFERENCES studenti (Marca) ON DELETE CASCADE,
		- Nota integer NOT NULL CHECK (Nota > 0 AND Nota <= 10),
		- Cod disciplina integer NOT NULL REFERENCES discipline(Cod disciplina) ON DELETE CASCADE.

CREATE TABLE studenti ( Marca char(6) PRIMARY KEY, Nume varchar(30) NOT NULL, An integer NOT NULL CHECK (An>0 and An<5), Grupa integer NOT NULL, Media generala NUMBER(4,2)); CREATE TABLE discipline ( Cod disciplina integer PRIMARY KEY, Denumire disciplina varchar(30) NOT NULL); CREATE TABLE note( Marca char(6) NOT NULL REFERENCES studenti (Marca) ON DELETE CASCADE, Nota integer NOT NULL CHECK (Nota >0 AND Nota <=10), Cod disciplina integer NOT NULL REFERENCES discipline(Cod disciplina) ON DELETE CASCADE);

Se considera baza de date populata cu urmatoarele inregistrari:

Tabela studenti:

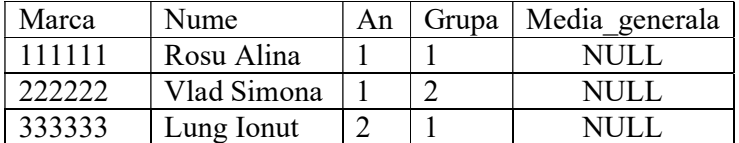

Tabela discipline:

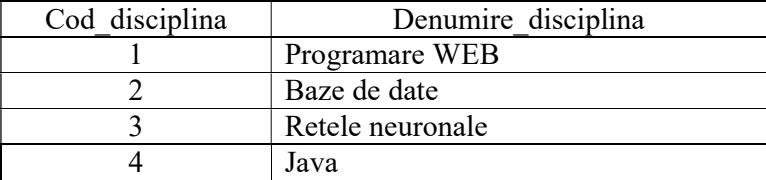

Tabela note:

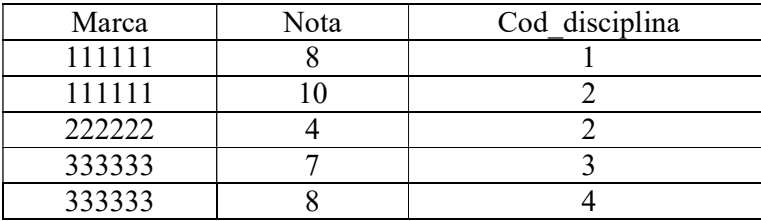

```
SET AUTOCOMMIT ON; 
INSERT INTO studenti VALUES('111111', 'Rosu Alina', 1,1,NULL); 
INSERT INTO studenti VALUES('222222', 'Vlad Simona',1,2, NULL); 
INSERT INTO studenti VALUES('333333', 'Lung Ionut', 2,1, NULL); 
INSERT INTO discipline VALUES(1, 'Programare WEB'); 
INSERT INTO discipline VALUES(2, 'Baze de date'); 
INSERT INTO discipline VALUES(3, 'Retele neuronale'); 
INSERT INTO discipline VALUES(4, 'Java'); 
INSERT INTO note VALUES('111111',8, 1); 
INSERT INTO note VALUES('111111',10, 2); 
INSERT INTO note VALUES('222222',4, 2); 
INSERT INTO note VALUES('333333',7, 3); 
INSERT INTO note VALUES('333333',8, 4);
```
a). Sa se creeze o procedura care calculeaza media notelor studentilor dintr-un an de studiu (dat ca si parametru).

b). Scrieţi o procedura care calculează media notelor studentilor dintr-un an de studiu (dat ca si parametru), pentru studenţii integralişti.

c). Sa se creeze o procedura care calculeaza media notelor unui student a carui marca este data ca si parametru si updateaza aceasta medie in tabela studenti. Se vor trata exceptiile care pot sa apara, abandonand operatia in curs si afisand un mesaj de eroare.

d). Sa se creeze o procedura care permite introducerea unei noi note pentru un student (marca studentului, codul disciplinei si noua nota fiind transmise ca si parametri) si recalcularea mediei studentului respectiv in tabela studenti. Se vor trata exceptiile care pot sa apara, abandonand operatia in curs si afisand un mesaj de eroare.